# **Орбитрек Электромагнитный E21 (8500)**

## **Спасибо за покупку этого изделия.**

Данный тренажер поможет вам улучшить спортивную форму и привести мышцы в тонус, и все это – у вас дома.

ВНИМАНИЕ: Этот эллиптический тренажер был разработан и изготовлен с соблюдением всех норм безопасности. Тем не менее, определенные меры предосторожности следует соблюдать при использовании спортивного оборудования. Прочитайте всю инструкцию перед сборкой и использованием эллиптического тренажера.

- Используйте тренажер только по назначению. О мерах безопасности занятий на этом тренажере сообщите всем, кто будет заниматься на тренажере. - Держите детей и домашних животных подальше от этого оборудования. Не оставляйте их без присмотра в комнате, где хранится этот эллиптический тренажер.

- Все части и узлы должны быть собраны по инструкции, проверьте затяжку болтовых соединений.

- Установите эллиптический тренажер на ровную поверхность, чтобы с каждой из сторон было по меньшей мере 1 метр свободного пространства. Для защиты поверхности пола или ковра от повреждений используйте специальный коврик.

- Держите эллиптический тренажер в закрытом помещении, вдали от влаги и пыли. До начала тренировки проветривайте помещение. В помещение, где вы тренируетесь должен быть обеспечен беспрепятственный доступ свежего воздуха.

- Не кладите какие-либо острые предметы вокруг эллиптического тренажера.

- Одевайте соответствующую одежду во время тренировки; не одевайте слишком свободную одежду, которая может попасть в движущиеся части эллиптического тренажера. Всегда надевайте спортивную обувь для защиты ног во время тренировки.

- Соблюдайте наши рекомендации по максимальному весу пользователя. Если ваш вес больше, чем 120 кг. подберите тренажер из другой линии тренажеров

- Не кладите руки на движущиеся части, чтобы избежать травм.

- Контролируйте скорость вращения педалей.

- Если тренажер на работает или при его работе слышны посторонние шумы, обратитесь в сервисный центр, где вы приобретали данный тренажер.

- Не допускается эксплуатация тренажера более чем одним человеком одновременно.

- Если вы чувствуете боль, головокружение или дискомфорт во время тренировки, проконсультируйтесь с вашим врачом.

## **Указания по безопасности**

Если у вас имеются заболевания из нижеприведенного списка, пожалуйста проконсультируйтесь с вашим лечащим врачем.

1. Постоянные боли в пояснице, боли в ногах, шее.

2. Анаморфический артрит, ревматические заболевания и подагра.

3. Наличие остеопороза.

4. Болезни сердца, гипертония.

5. Нарушение функций дыхания.

6. Саркома.

7. Наличие тромбов.

8. Диабет или заболевания связанные с диабетом.

9. Травмы кожи.

10. Гиперекция вызванная болезнью (температура 38 и выше градусов)

12. Искривление позвоночника

13. Беременность или менструация.

14. Плохое самочувствие.

15. Травмы

16. Состояние ремиссии.

Перед началом любой программы тренировок, проконсультируйтесь со своим врачом. Это особенно важно для лиц старше 35 лет. Чтобы снизить риск серьезной травмы, прочитайте все важные меры предосторожности и инструкции в данном руководстве, а также все предостережения, прежде чем использовать эллиптический тренажер.

#### **Функции компьютера**

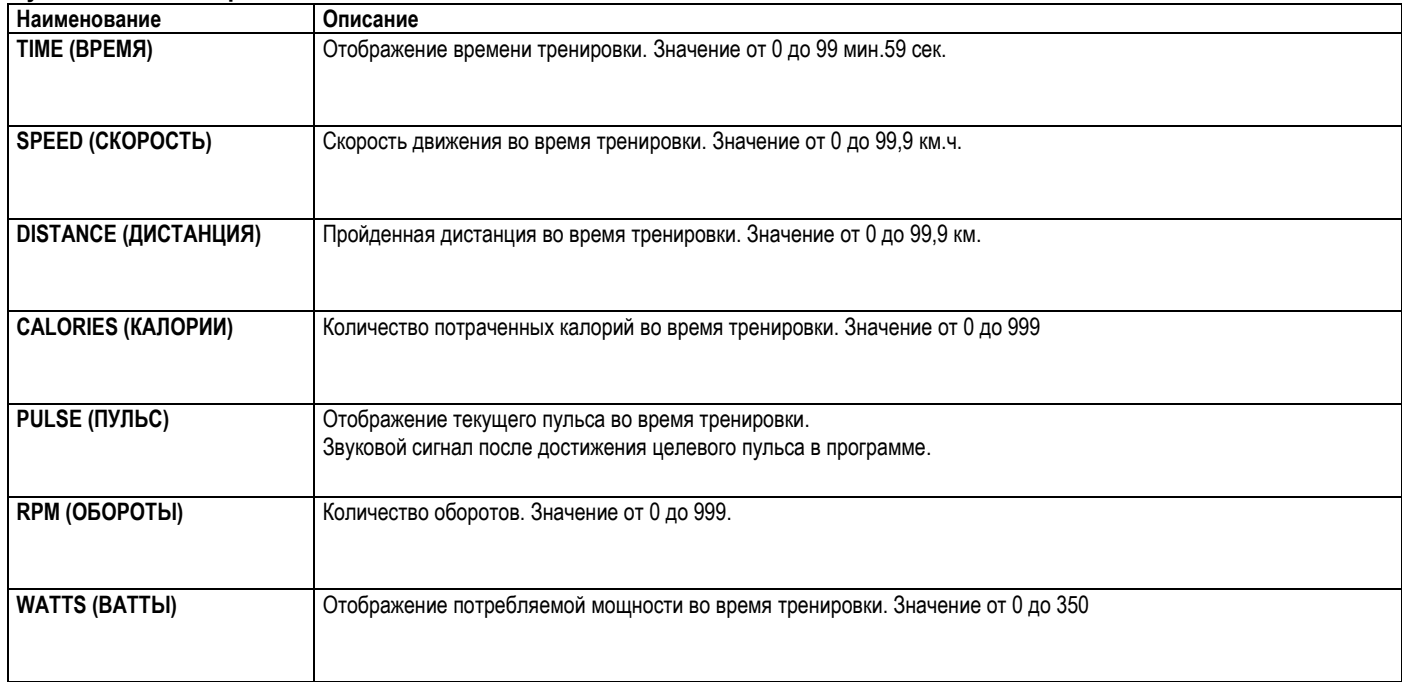

Функции кнопок:

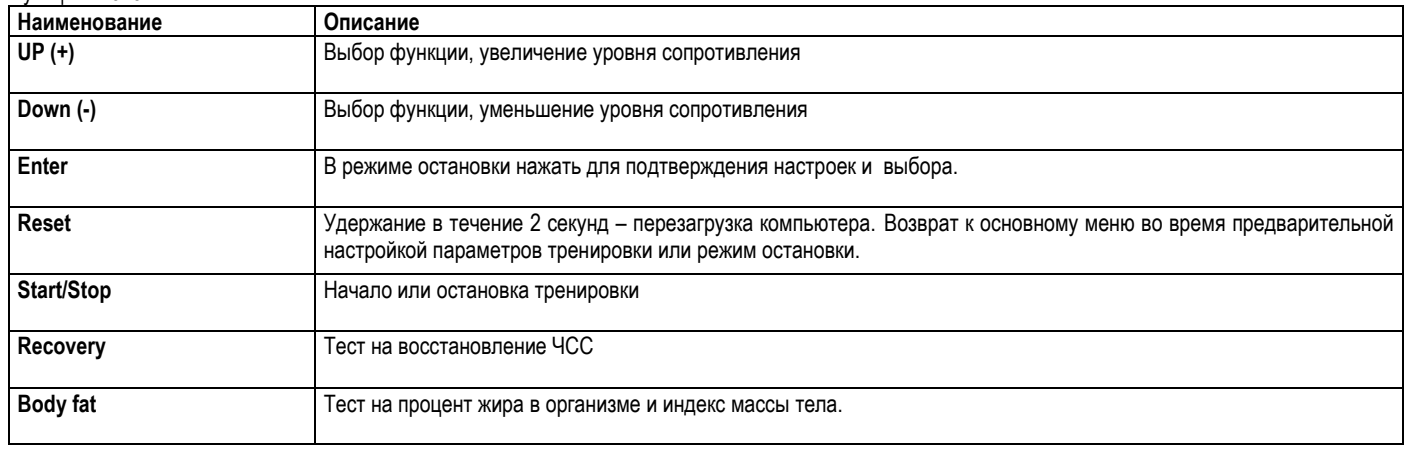

## **ВКЛЮЧЕНИЕ**

Подключите источник питания, компьютер включится после длинного звукового сигнала и покажет все сегменты на ЖК-дисплее. (рисунок 1). Введите данные пользователя (Рисунок 2) и запустите режим настройки ввода персональных данных (возраст, пол, рост, вес).

Через 4 минуты бездействия или без измерения пульса компьютер переходит в режим энергосбережения.

Нажмите любую клавишу для того, чтобы разбудить компьютер.

После выбора пользователя от (U1 ~ U4), нажмите ENTER для подтверждения. Нажмите кнопку UP (+) или вниз (-), чтобы установить пол, возраст (рисунок 3), рост, вес и подтвердите выбор нажатием ENTER. Все данные будут сохранены в профиле пользователя.

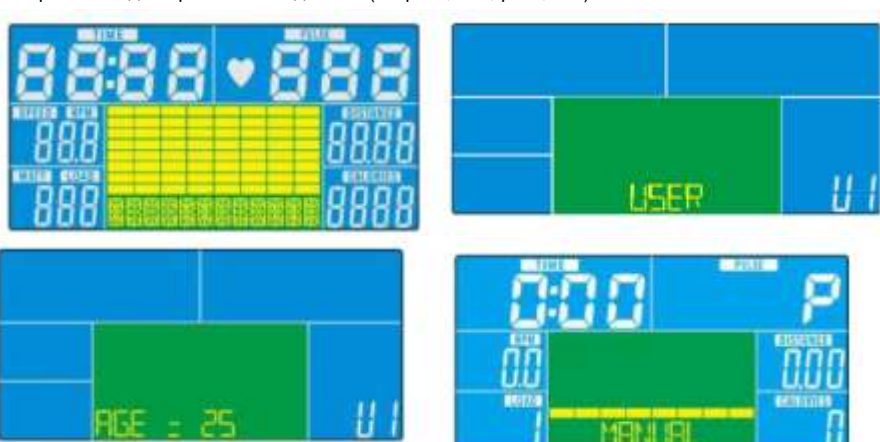

После установки данных перейдите в главное меню, (Рисунок 4). Здесь пользователь может начать тренировки без установок, просто нажав кнопку START / STOP.

## **Ручной режим**

1. Нажмите кнопку UP (+) или Down (-), чтобы выбрать программу тренировки, выберите Manual (Рисунок 4) и нажмите клавишу ВВОД для подтверждения.

2. С помощью кнопок ВВЕРХ (+) или DOWN (-) задайте значение времени / расстояния / КАЛОРИЙ / Пульса и нажмите ENTER для подтверждения.

3. Нажмите клавиши START / STOP, чтобы начать тренировку. Во время тренировки, можно нажать UP и DOWN, чтобы отрегулировать уровень нагрузки от 1 ~ 16.

4. Нажмите клавиши START / STOP, чтобы приостановить тренировку. Нажмите кнопку RESET, чтобы вернуться к главному меню.

#### **Режим программирования**

1. Нажмите кнопку UP (+) или вниз (-), чтобы выбрать программу тренировки, выберите Program (Рисунок 5) и нажмите клавишу ВВОД для подтверждения.

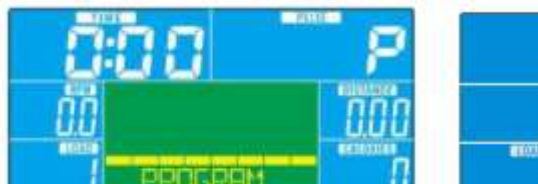

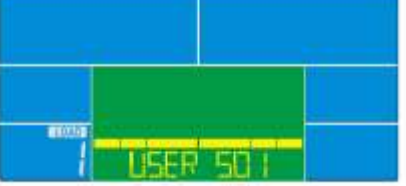

2. С помощью кнопок ВВЕРХ (+) или вниз (-),

выбирете программу P1-P12, профиль программ будет отображаться по очереди.

3. С помощью кнопок ВВЕРХ (+) или DOWN (-) установите время тренировки.

4. Нажмите клавишу START / STOP, чтобы начать тренировку. Во время тренировки, пользователь может нажать кнопку UP (+) или DOWN (-), чтобы отрегулировать уровень нагрузки (от 1 ~ 16).

5. Нажмите клавиши START / STOP, чтобы приостановить тренировки. Нажмите кнопку RESET, чтобы вернуться к главному меню.

#### **Режим программирования**

1. Нажмите кнопку UP (+) или DOWN (-), чтобы выбрать программу тренировки, выберите пользовательскую программу (Рисунок 6) и нажмите ENTER для подтверждения.

2. С помощью кнопок ВВЕРХ (+) или вниз (-),установите уровень нагрузки от 1 ~ 16 каждого столбца графика и нажмите на кнопку ENTER для установки следующего. (Количество столбцов графика - 20)

3. Нажмите кнопку ENTER, чтобы закончить настройку или выйти из настройки.

4. Нажмите кнопку UP (+) или DOWN (-) для установки времени тренировки.

5. Нажмите кнопку START / STOP, чтобы начать тренировку. Во время тренировки нажатием кнопки UP (+) или DOWN (-), можно отрегулировать уровень нагрузки от 1-16.

6. Нажмите кнопку START / STOP, чтобы приостановить тренировку. Нажмите кнопку RESET, чтобы вернуться к главному меню.

## **Режим H.R.C. (контроль ЧСС)**

1. Нажмите кнопку UP (+) или DOWN (-), чтобы выбрать программу тренировки, выберите H.R.C. (Рисунок 7) и нажмите ENTER для подтверждения.

2. С помощью кнопок UP (+) или DOWN (-),выберите: H.R.C 55 (Рисунок 8), H.R.C75, H.R.C 90 или TAG (TARGET H.R. Целевое HR) (по умолчанию: 100, рисунок 9) и подтвердите выбор нажатием на ENTER.

3. При выборе H.R.C 55, H.R.C75, H.R.C 90, консоль будет отображать заданное целевое значение в соответствии с пользовательским возрастом. Нажмите кнопку UP (+) или вниз (-) и ENTER, чтобы установить время тренировки.

4. При выборе TAG H.R., заданное значение 100 мигает (рисунок 9). С помощью кнопок ВВЕРХ (+) или вниз (-)введите значение от 30 ~ 230 и подтвердите кнопкой ENTER. Установите время тренировки, нажимая UP (+) и DOWN (-).

5. Нажмите кнопку START / STOP, чтобы начать или прекратить тренировку. Нажмите кнопку RESET, чтобы вернуться к главному меню.

### **Режим WATT**

1. Нажмите кнопку UP (+) или DOWN (-), чтобы выбрать программу тренировки, выберите WATT (Рисунок 10) и нажмите ENTER для подтверждения.

2. Нажмите кнопку UP (+) или DOWN (-) для предварительной установки цели WATT (по умолчанию: 120)

3. Нажмите кнопку UP (+) или DOWN (-) для предварительной настройки времени тренировки. 4. Нажмите кнопку START / STOP, чтобы начать тренировку. Во время тренировки, пользователь может нажать кнопку UP (+) или вниз (-), чтобы отрегулировать уровень WATT от 10-350.

5. Нажмите кнопку START / STOP, чтобы начать/приостановить тренировку. Нажмите кнопку RESET, чтобы вернуться к главному меню.

#### **Режим Body Fat ( %жира в организме)**

1. Во время тренировки, нажмите кнопку START / STOP, чтобы остановить тренировку, затем нажмите клавишу BODY FAT, чтобы начать измерение. (Рисунок 11)

2. во время теста держитесь за пульсовые датчики на поручнях. Через 8 секунд, компьютер покажет результаты теста BMI, (FAT%)

3. Нажмите кнопку BODY FAT для возврата к основному меню.

## 4. Коды ошибок:

E-1 (Рисунок 12): пользователь не держит руки на датчиках правильно.

E-4 (Рисунок 13): FAT% (процент жира) превышает диапазон настройки (5,0% -50,0%)

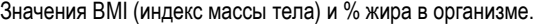

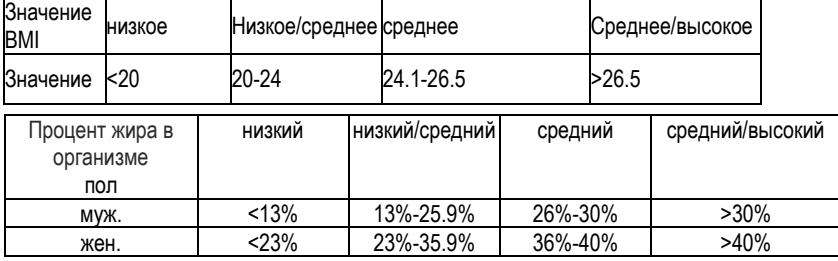

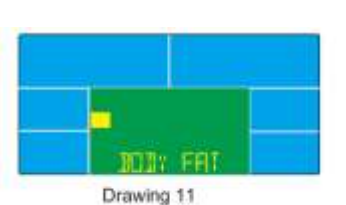

Drawing 7

Drawing 12

**IDI**Y EB

Drawing 13

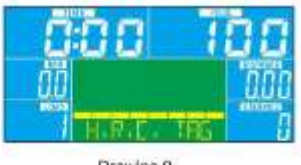

Drawing 8

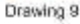

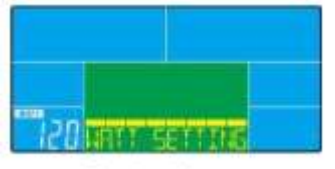

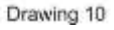

## **ТЕСТ на восстановление ЧСС.**

1. Когда на дисплее показано значение ЧСС (при удержании рук на пульсометрах),вы можете запустить тест на восстановление (нажмите кнопку RECOVERY).

2. Все показания на дисплее исчезнут за исключением времени "начнется обратный отсчет от 00:60 до 00:00 сек. (рисунок 14). Когда обратный отсчет времени закончится, на экране будет отображены

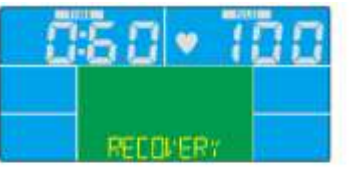

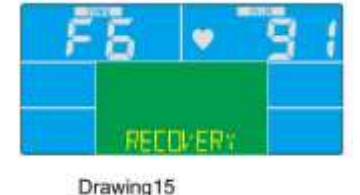

Drawing14

результаты теста восстановления сердечного ритма с FX (X = 1 ~ 6, (рисунок 15). F1 является лучшим, F6 является худшим.

(Нажмите кнопку RECOVERY еще раз для возврата к основному меню дисплея.)

#### **Примечание:**

1. данный компьютер работает от блока питания 9В, 500 мА или 9В, 1000 мА.

2. по прошествии 4 минут бездействия, тренажер перейдет в режим экономии энергии. Все настройки и значения тренировки не будут сохранены до следующего раза.

3. при отображении на экране неверных символов отсоедините блок питания от электрической сети и снова подключите.

Общие советы для организации вашей тренировки.

Начинайте свою программу тренировок постепенно. Увеличивайте время тренировки неделя за неделей. Начните с коротких периодов выполнения упражнении, а затем постоянно увеличивайте время тренировки. Начните с медленных тренировок, не ставьте невыполнимых целей. В дополнение к этим упражнениям, делать другие виды упражнений, таких как бег трусцой, плавание, танцы и / или езда на велосипеде.

Всегда проводите разминку перед тренировкой, по крайней мере пять минут растяжки или гимнастических упражнений, чтобы избежать травм и растяжений.

Регулярно проверяйте свой пульс. Определите свой личный диапазон частот тренировки для достижения оптимальных результатов. Примите во внимание ваш возраст и уровень физической подготовки в целом.

Позаботьтесь о том, чтобы выпивать достаточное количество воды во время тренировки. Это гарантирует восполнение жидкости в организме. Учтите, что Рекомендуемое количество жидкости 2-3 литра в день сильно увеличивается при физических нагрузках. Температура жидкости должна быть комнатной.

Во время тренировок одевайте легкую и удобную одежду, а также спортивную обувь. Не носите слишком свободную одежду, которая может порваться или попасть в движущиеся части устройства во время физических упражнений.